## **Inhaltsverzeichnis**

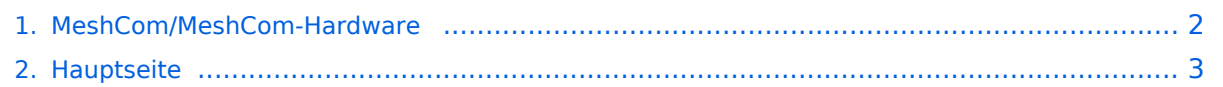

## <span id="page-1-0"></span>**MeshCom/MeshCom-Hardware**

Das Inhaltsformat pdf wird vom Inhaltsmodell Wikitext nicht unterstützt.

Zurück zur Seite [Hauptseite.](#page-2-0)

## <span id="page-2-0"></span>**Quelltext der Seite Hauptseite**

Sie sind nicht berechtigt, die Seite zu bearbeiten. Gründe:

- Die Aktion, welche Sie beantragt haben, ist auf Benutzer beschränkt, welche einer der Gruppen ["Administratoren](https://wiki.oevsv.at/w/index.php?title=Project:Administratoren&action=view), [Sichter,](https://wiki.oevsv.at/w/index.php?title=Project:Sichter&action=view) [Prüfer"](https://wiki.oevsv.at/w/index.php?title=Project:Pr%C3%BCfer&action=view) angehören.
- Die Aktion, welche Sie beantragt haben, ist auf Benutzer beschränkt, welche der Gruppe "editor" angehören.
- Diese Seite wurde geschützt, um Bearbeitungen sowie andere Aktionen zu verhindern.

Sie können den Quelltext dieser Seite betrachten und kopieren.

'''''[[MeshCom|zurück zu Kategorie:MeshCom]]''''' ==MeshCom kompatible Hardware (Auszug)== =====LORA Hardware ESP32===== \*[http://www.lilygo.cn/claprod\_view.aspx?TypeId=62&Id=1281&FId=t28:62:28 Lilygo TTGO T-Beam] - Version 0.7, 1.1 (mit M8N GPS und SX1262) \*[http://www.lilygo.cn/prod\_view.aspx? TypeId=50060&Id=1271&FId=t3:50060:3 Lilygo TTGO Lora] - Version 1, 1.3, 2.0, 2.1-1.6 \*[https://heltec.org /project/wifi-lora-32-v3/ Heltec Lora 32 (V2)] =====LORA Hardware nRF52===== \*[https://www.lilygo.cc /products/t-echo Lilygo TTGO T-Echo] \*[https://meshtastic.org/docs/hardware/supported/wisBlock Wisblock RAK4631] ""'<big>Achtung! Beim Bestellen die Frequenzauswahl beachten! Wir arbeiten auf 433 MHz</big>"" =====Messungen am TTGO T-Beam mit und ohne PA===== [[:Datei:TBeam-Messungen.pdf]] <br /> =====3d-Drucker Gehäuse für TBEAM und TLORA===== [[Datei:PXL 20210207 093731411.jpg|mini|TBEAM Gehäuse mit Tasten und OLED]] \*TBEAM Gehäuse mit Platz für 15650 Akku \*\*Bottom\_Case, Top\_Case \*\*Link zum Download: https://www.dropbox.com/sh/qzj4mtmvc9w5efe/AAB\_KdHaJLT7zLtqnH-u0In7a?dl=0 <br /> \*TLORA Gehäuse \*\*Bottom, Top \*\*Link zum Download: https://www.dropbox.com/sh/jdtu4j0qie7hfpn /AADIHXURfPj8EVxOfr4RnCeRa?dl=0 \_\_HIDETITLE\_\_ \_\_NOTOC\_\_ \_\_NODISCUSSION\_\_

Die folgende Vorlage wird auf dieser Seite verwendet:

[Vorlage:Box Note](https://wiki.oevsv.at/wiki/Vorlage:Box_Note) [\(Quelltext anzeigen\)](https://wiki.oevsv.at/w/index.php?title=Vorlage:Box_Note&action=edit) (schreibgeschützt)

Zurück zur Seite [Hauptseite.](#page-2-0)